## **EXERCICE: PFD**

On considère un pendule simple constitué d'un objet ponctuel  $M$  de masse  $m$ , accroché à un fil inextensible de longueur l et de masse négligeable. Son mouvement a lieu dans le plan vertical  $(xOy)$  du référentiel fixe  $\Re(O, xyz)$ .

On écarte le pendule d'un angle  $\theta$  de sa position d'équilibre  $(\theta = 0)$  et on le lâche sans vitesse initiale. Les forces de frottement sont supposées inexistantes.

L'ensemble est situé dans le champ de pesanteur terrestre  $g$  considéré comme uniforme.

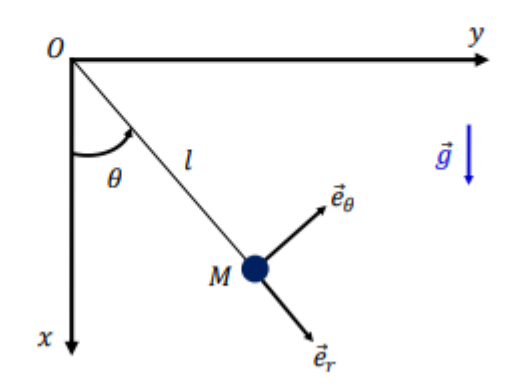

- 1) Exprimer les forces appliquées au point M dans la base  $(\vec{e}_r, \vec{e}_\theta, \vec{k})$ .
- 3) En appliquant le PFD dans le référentiel galiléen  $\Re$ :
- a) Etablir l'équation différentielle du mouvement dans le cas de faibles oscillations.
- b) Résoudre cette équation différentielle.
- 4) Etablir l'expression de la tension  $T$  du fil.

RAPPEL: Dans le repére  $(\vec{e}_r, \vec{e}_\theta, \vec{k})$ . l'expression de  $m\vec{y}(M/\Re) = -ml\dot{\theta}^2\vec{e}_r + ml\ddot{\theta}\vec{e}_\theta$ 

## **CORRECTION:**

1) Citer les forces s'appliquant sur le point matériel M dans le référentiel galiléen  $\Re$ .

Les forces appliquées au point  $M$  sont :

- Son poids  $\vec{P}$  avec:  $\vec{P} = m\vec{g} = mg\cos\theta \vec{e}_r mg\sin\theta \vec{e}_\theta$
- **↓** La tension du fil  $\vec{T}$  avec :  $\vec{T} = -T\vec{e}_r$

2) Ecrire le PFD appliqué au point M dans R.

Le PFD dans ce référentiel galiléen est le suivant:

$$
\sum \vec{F}_{ext} = m\vec{\gamma}(M/\Re)
$$
  
\n
$$
\implies m\vec{\gamma}(M/\Re) = \vec{P} + \vec{T}
$$
  
\n
$$
\implies -ml\dot{\theta}^2\vec{e}_r + ml\ddot{\theta}\vec{e}_\theta = (mg\cos\theta - T)\vec{e}_r - mg\sin\theta \vec{e}_\theta
$$

3) a) En projetant le PFD sur  $\vec{e}_{\theta}$ , établir l'équation du mouvement pour de faibles oscillations. La projection du PFD sur  $\vec{e}_{\theta}$  donne :

$$
ml\ddot{\theta} = -mg\sin\theta
$$

$$
\Rightarrow ml\ddot{\theta} + mg\sin\theta = 0
$$

$$
\Rightarrow \ddot{\theta} + \frac{g}{l}\sin\theta = 0
$$

Pour des faibles oscillations,  $sin\theta \approx \theta$  ( $\theta$  trés petit) On trouve finalement :

$$
\ddot{\theta} + \frac{g}{l}\theta = 0
$$

b) En déduire l'expression de la pulsation propre  $\omega_0$  du mouvement.

$$
\omega_0 = \sqrt{\frac{g}{l}}
$$

4) En projetant le PFD sur  $\vec{e}_r$ , établir l'expression de la tension T du fil.

La projection du PFD sur  $\vec{e}_r$  donne :

$$
-ml\dot{\theta}^2 = mg\cos\theta - T
$$

 $T = mg\cos\theta + ml\dot{\theta}^2$  $\Rightarrow$